## **BİLGİSAYARI KULLANARAK YARIŞMAYA GİRİŞ ADIMLARI**

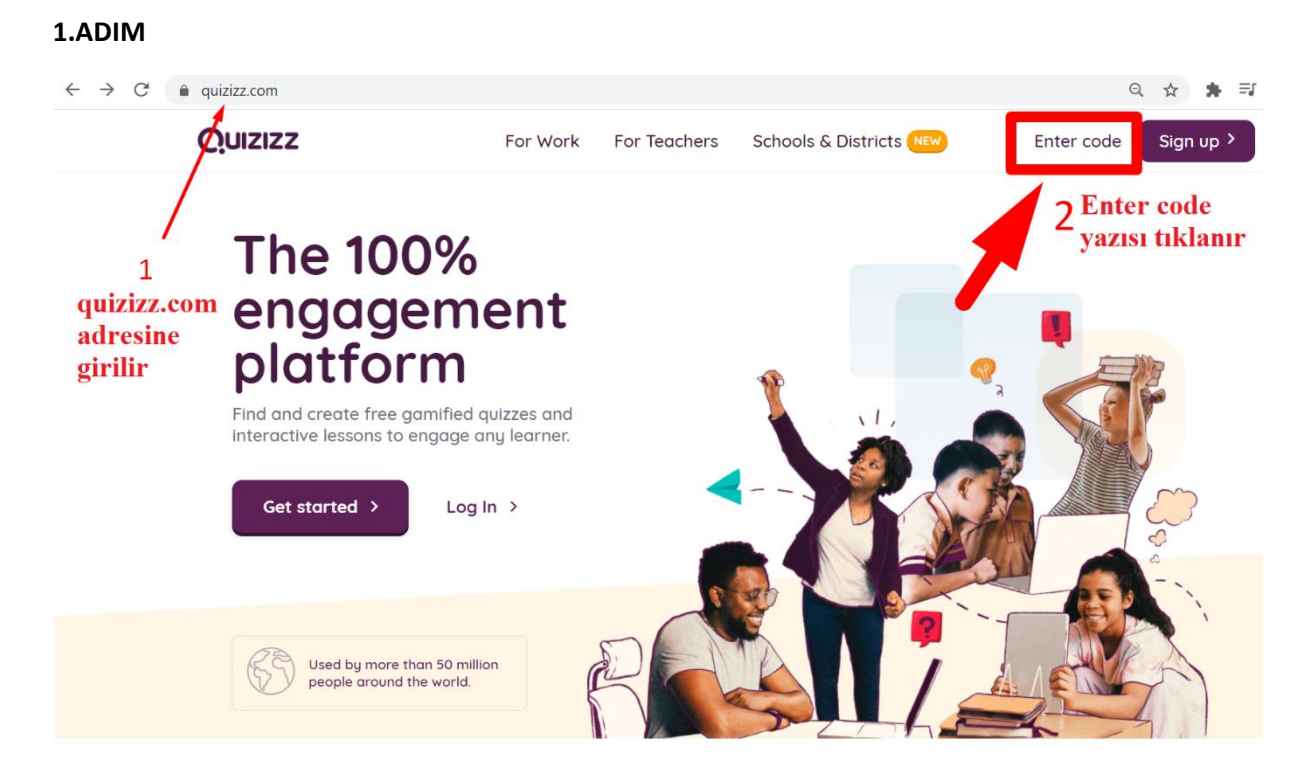

## **2.ADIM**

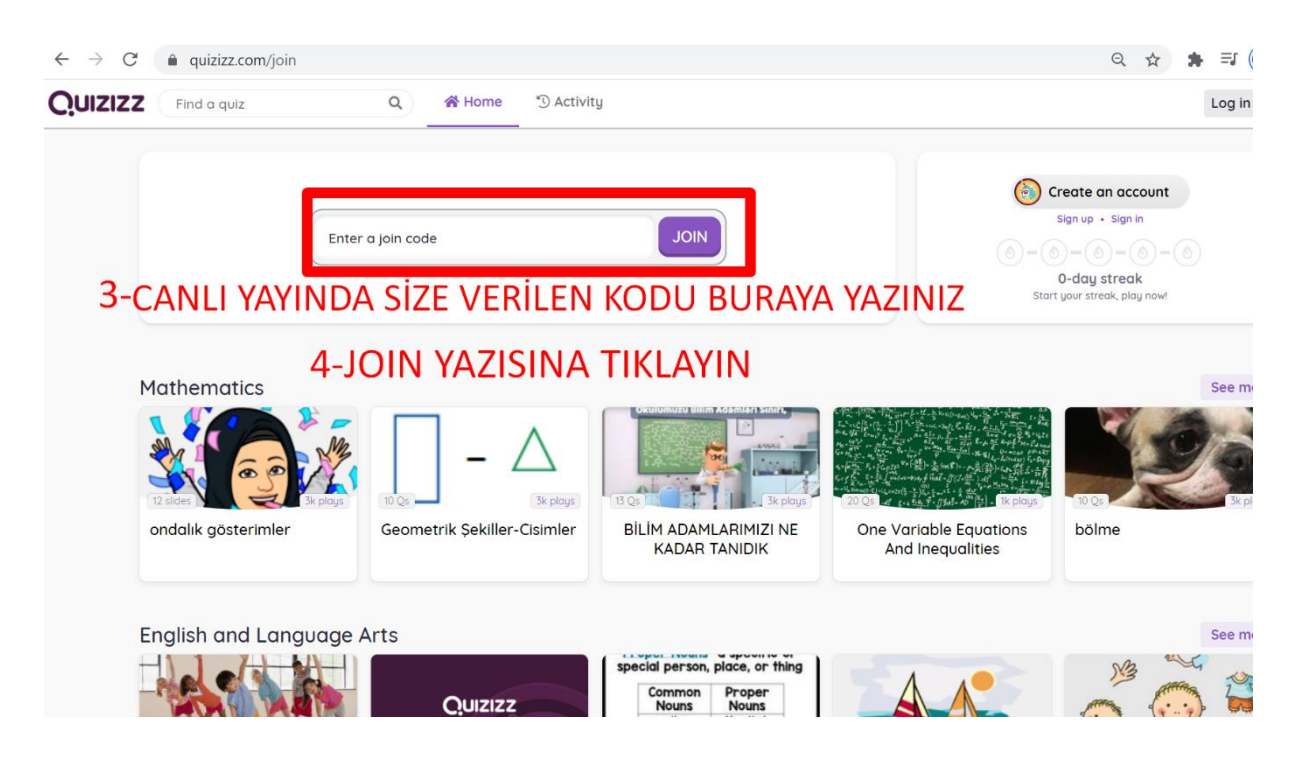

## **3.ADIM**

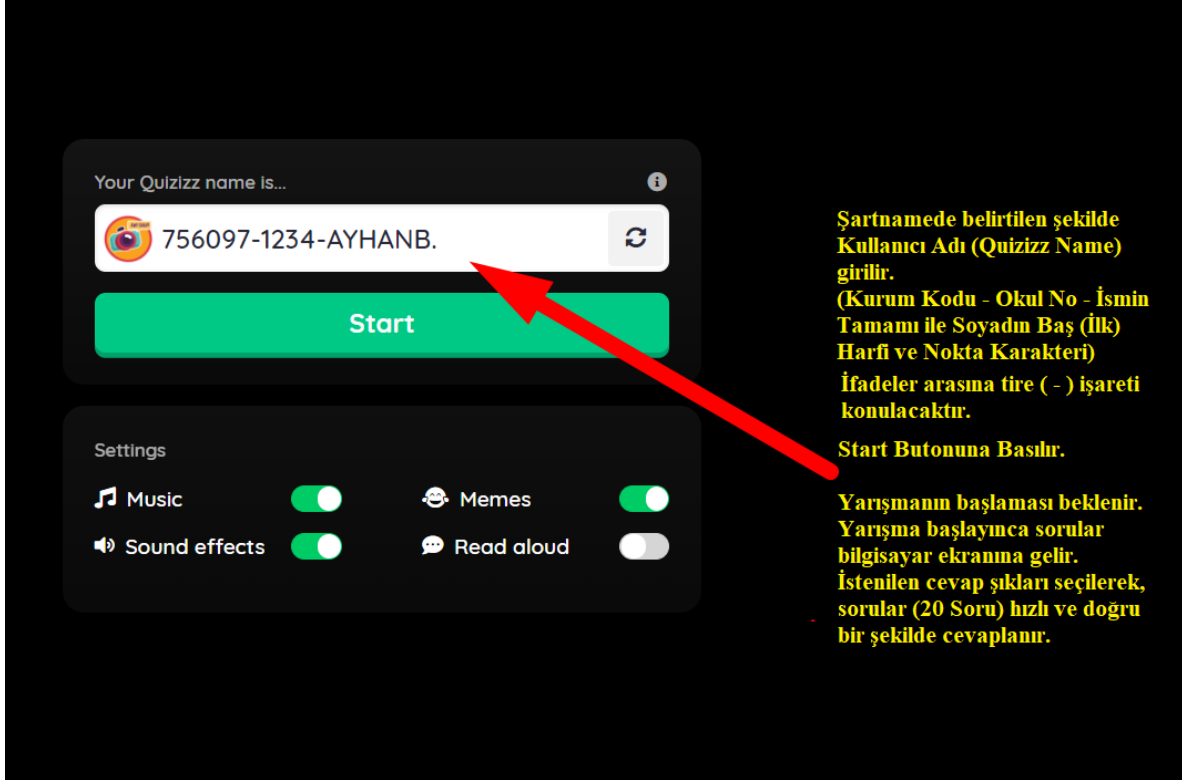